# Fizyka dla firm — Matematyka 31. Całki wielokrotne

# P. F. Góra [https://zfs.fais.uj.edu.pl/pawel\\_gora](https://zfs.fais.uj.edu.pl/pawel_gora)

19 kwietnia 2023

# **Całka oznaczona funcji dwóch zmiennych**

Całkę oznaczoną funkcji dwóch zmiennych definiujemy podobnie jak całkę Riemanna funkcji jednej zmiennej.

Niech będzie dany pewien obszar  $D \subset \mathbb{R}^2$ . Obszar  $D$  dzielimy na elementy  $d_i$  takie, że  $\cup d_i = D$  oraz poszczególne elementy  $d_i, d_j$  mają *co* i *najwyżej* wspólne krawędzie (formalnie:  $\forall i, j : i \neq j \Rightarrow \mu(d_i \cap d_j) = 0$ ), gdzie  $\mu(\cdot)$  oznacza miarę (powierzchnię) jakiegoś podzbioru  $\mathbb{R}^2$ . Następnie w każdym elemencie  $d_i$  wybieramy punkt  $(x_i, y_i)$  i tworzymy sumę Riemanna

<span id="page-1-0"></span>
$$
S_i = \sum_i f(x_i, y_i) \mu(d_i).
$$
 (1)

Jeżeli granica ciągu  $\{S_i\}_{i=1}^\infty$  przy max $(\mu(d_i))\to 0$  istnieje i *nie zależy od sposobu wyboru punktów*  $(x_i, y_i)$ , nazywamy ją całką funkcji  $f(x, y)$ po obszarze D:

<span id="page-2-0"></span>
$$
\iint\limits_{D} f(x, y) dx dy = \lim_{i \to \infty} S_i
$$
 (2)

**Twierdzenie:** Jeżeli funkcja jest ciągła i ograniczona na obszarze D, jej całka [\(2\)](#page-2-0) po tym obszarze istnieje.

Powyzszą definicję i twierdzenie łatwo uogólnić na całki funkcji trzech, czterech, . . . zmiennych.

#### **Powierzchnia i objętość**

#### Poniewaz U i  $d_i = D, \sum_i$ i  $\mu(d_i)=\mu(D)$ . Z [\(2\)](#page-2-0) natychmiast wynika, że  $\int$  $\boldsymbol{D}$  $dx dy = \mu(D)$  (3)

czyli całka  $\iint_D dx\, dy$  daje w wyniku powierzchnię (miarę) obszaru całkowania.

Z kolei występujące w sumie [\(1\)](#page-1-0) wyrazenia  $f(x_i,y_i)\cdot \mu(d_i)$  możemy interpretować jako objętości graniastosłupów (krzywoliniowych) o podstawie  $d_i$ i wysokości  $f(x_i, y_i), (x_i, y_i) \in d_i.$  Wobec tego całkę [\(2\)](#page-2-0) możemy interpretować jako objętość zawartą pomiędzy dwuwymiarowym wykresem funkcji  $f(x, y)$  a obszarem D, przy czym przyczynki odpowiadające ujemnym wartościom funkcji  $f$  traktujemy jako ujemne.

Copyright © 2021-23 P. F. Góra 31–4

### **Całki iterowane**

**Twierdzenie o całkach iterowanych** (**twierdzenie Fubiniego**): Niech dany będzie obszar  $D \subset \mathbb{R}^2$  ograniczony nierównościami

<span id="page-4-1"></span>
$$
a\leqslant x\leqslant b\,,\quad \varphi(x)\leqslant y\leqslant \psi(x)\tag{4}
$$

przy czym funkcje  $\varphi, \psi$  są ciągłe. Wówczas jeżeli istnieje całka

$$
\iint\limits_{D} f(x, y) \, dx \, dy \,, \tag{5}
$$

to jest ona równa

<span id="page-4-0"></span>
$$
\iint\limits_{D} f(x, y) dx dy = \int\limits_{a}^{b} dx \int\limits_{\varphi(x)}^{ \psi(x)} f(x, y) dy.
$$
 (6)

#### **Komentarze**

**1.** Wewnętrzną całkę w [\(6\)](#page-4-0) obliczamy tak, jakby x było parametrem o ustalonej wartości. Obliczona całka wewnętrzna, po uwzględnieniu granic całkowania, jest funkcją zmiennej  $x$  i staje się funkcją podcałkową całki ze-wnętrznej w [\(6\)](#page-4-0).

**2.** Jezeli zamiast [\(4\)](#page-4-1) mamy ograniczenie postaci ˙

$$
p \leqslant y \leqslant q \,, \quad \tilde{\varphi}(y) \leqslant x \leqslant \tilde{\psi}(y) \tag{7}
$$

wówczas w miejsce [\(6\)](#page-4-0) mamy

$$
\iint\limits_{D} f(x, y) dx dy = \int\limits_{p}^{q} dy \int\limits_{\tilde{\varphi}(y)} f(x, y) dx.
$$
 (8)

**3.** Funkcje  $\varphi, \psi$  (lub  $\tilde{\varphi}, \tilde{\psi}$ ) mogą być stałe. Oznacza to, że dla całkowania po prostokącie

$$
\iint\limits_{[a,b]\times [p,q]} f(x,y) \, dx \, dy = \int\limits_a^b dx \int\limits_p^q f(x,y) \, dy = \int\limits_p^q dy \int\limits_a^b f(x,y) \, dx. \tag{9}
$$

**4.** Twierdzenie o całkach iterowanych oraz powyzsze komentarze łatwo ˙ uogólnić na przypadek całek trój- i więcejwymiarowych.

Obliczmy pole okręgu  $x^2 + y^2 = R^2$ . Zauważmy, że, po pierwsze,  $-R \leqslant x \leqslant R$ , a po drugie, przy ustalonym  $x$ , −  $\sqrt{R^2-x^2} \leqslant y \leqslant \sqrt{R^2-x^2}.$ √

$$
S = \iint\limits_{x^2+y^2 \le R^2} dx \, dy = \int\limits_{-R}^{R} dx \int\limits_{-\sqrt{R^2 - x^2}}^{\sqrt{R^2 - x^2}} dy
$$

$$
= 2 \int\limits_{-R}^{R} \sqrt{R^2 - x^2} dx = \begin{bmatrix} x = R \sin t \\ dx = R \cos t \, dt \\ -R \to -\frac{\pi}{2} \\ R \to \frac{\pi}{2} \end{bmatrix}
$$

$$
= 2R^2 \int\limits_{-\pi/2}^{\pi/2} \cos^2 t \, dt = 2R^2 \cdot \frac{\pi}{2} = \pi R^2 \qquad (10)
$$

Copyright © 2021-23 P. F. Góra 31–8

Obliczmy całkę z funkcji sin  $x \cdot \cos y$  po prostokącie  $D = [0, \pi] \times [-\pi/2, \pi/2]$ .

$$
\iint\limits_{D} \sin x \cos y \, dx \, dy = \int\limits_{0}^{\pi} \sin x \, dx \int\limits_{-\pi/2}^{\pi/2} \cos y \, dy
$$

$$
= (-\cos x|_0^{\pi}) \cdot (\sin y|_{-\pi/2}^{\pi/2}) = 4 \qquad (11)
$$

Niech obszar  $D$  będzie trójkątem wyznaczonym przez punkty  $(0, 0)$ ,  $(\pi/2, \pi/2), (\pi/2, -\pi/2)$ . Obliczmy

$$
\iint\limits_{D} \sin(x+y) \, dx \, dy = \int\limits_{0}^{\pi/2} dx \int\limits_{-x}^{x} \sin(x+y) \, dx = \left[ \frac{y=t-x}{-x \to 0}, \frac{dy}{x \to 2x} \right]
$$
\n
$$
= \int\limits_{0}^{\pi/2} dx \int\limits_{0}^{2x} \sin t \, dt = \int\limits_{0}^{\pi/2} \left( -\cos t \right) \Big|_{0}^{2x} \Big| \, dx
$$
\n
$$
= \int\limits_{0}^{\pi/2} (1 - \cos 2x) \, dx = \frac{\pi}{2} - \frac{1}{2} \int\limits_{0}^{\pi} \cos t \, dt = \frac{\pi}{2} \tag{12}
$$

Niech D będzie obszarem ograniczonym prostymi  $x = 1$ ,  $y = 2$ ,  $x = -1$ ,  $y = -2$ . Obliczmy

$$
\iint\limits_{D} (6 - x^2 - y^2) dx dy = \int\limits_{-2}^{2} dy \int\limits_{-1}^{1} (6 - x^2 - y^2) dx
$$

$$
= \int\limits_{-2}^{2} \left( 6x - \frac{1}{3}x^3 - xy^2 \right) \Big|_{-1}^{1} dy
$$

$$
= \int\limits_{-2}^{2} \left( \frac{34}{3} - 2y^2 \right) dy = \frac{104}{3} \qquad (13)
$$

**Obliczmy** 

<span id="page-11-0"></span>
$$
I = \iint\limits_{x^2 + y^2 \le R^2} (xy)^2 dx dy
$$
 (14a)

Jak poprzednio,  $-R \leqslant x \leqslant R$ , a przy ustalonym  $x$ , −  $\sqrt{R^2-x^2}\leqslant y\leqslant \sqrt{R^2-x^2}.$  Mamy zatem

$$
I = \int_{-R}^{R} dx \int_{-\sqrt{R^2 - x^2}}^{\sqrt{R^2 - x^2}} (xy)^2 dy = \int_{-R}^{R} x^2 dx \int_{-\sqrt{R^2 - x^2}}^{\sqrt{R^2 - x^2}} y^2 dy
$$
  
\n
$$
= \int_{-R}^{R} x^2 \left( \frac{1}{3} y^3 \Big|_{-\sqrt{R^2 - x^2}}^{\sqrt{R^2 - x^2}} \right) dx = \frac{2}{3} \int_{-R}^{R} x^2 (R^2 - x^2)^{\frac{3}{2}} dx
$$
  
\n
$$
= \frac{2}{3} R^6 \int_{-1}^{1} t^2 (1 - t^2)^{\frac{3}{2}} dt = \frac{\pi}{24} R^6
$$
 (14b)

## **Zmiana zmiennych w całce wielokrotnej**

Niech

$$
x = \varphi(u, v), \quad y = \psi(u, v).
$$
 (15)

Niech odwzorowanie to przekształca pewien obszar  $\Delta$  (w zmiennych  $u, v$ ) na obszar  $D$  (w zmiennych  $x, y$ ), przy czym zachodzi

- (i) funkcje  $\varphi, \psi$  są klasy  $C_1$  w obszarze  $\Delta$ ,
- (ii) funkcja  $f(x, y)$  jest ciągła w obszarze D,
- (iii) odwzorowanie wnętrza obszaru  $\Delta$  w obszar  $D$  jest wzajemnie jednoznaczne,
- (iv) wewnątrz obszaru  $D$  jakobian

$$
\frac{D(x,y)}{D(u,v)} \neq 0.
$$
\n(16)

Copyright © 2021-23 P. F. Góra 31–14

#### Wówczas

$$
\iint\limits_{D} f(x, y) dx dy = \iint\limits_{\Delta} f(\varphi(u, v), \psi(u, v)) \left| \frac{D(x, y)}{D(u, v)} \right| du dv \tag{17}
$$

Przy zmianie zmiennych do funkcji podcałkowej wchodzi wartość bezwzględna jakobianu.

Twierdzenie to uogólnia się na całki trój- i więcejwymiarowe.

Obliczmy jeszcze raz całkę [\(14a\)](#page-11-0), tym razem korzystając ze zmiany zmiennych na współrzędne biegunowe:

$$
I = \iint_{x^2 + y^2 \le R^2} (xy)^2 dx dy = \left[ \frac{x = r \cos \phi}{y = r \sin \phi} \right]
$$
  

$$
= \int_{0}^{2\pi} d\phi \int_{0}^{R} r (r^2 \sin \phi \cos \phi)^2 dr
$$
  

$$
= \frac{1}{4} \left( \int_{0}^{2\pi} \sin^2(2\phi) d\phi \right) \cdot \left( \int_{0}^{R} r^5 dr \right)
$$
  

$$
= \frac{1}{4} \cdot \pi \cdot \frac{1}{6} R^6 = \frac{\pi}{24} R^6 \qquad (18)
$$

Niech obszar D będzie kwadratem ograniczonym prostymi  $y = \pm x \pm 1$ . Obliczmy całkę

$$
\iint\limits_{D} \frac{x^2 - y^2}{1 + x^2 + y^2} dx dy
$$
 (19a)

Dokonajmy następującej zmiany zmiennych:

<span id="page-16-0"></span>
$$
\begin{cases}\nx = \frac{1}{2}(u+v) \\
y = \frac{1}{2}(u-v)\n\end{cases}\n\Rightarrow\n\begin{cases}\nx + y = u \\
x - y = v\n\end{cases}
$$
\n(19b)

Jakobian przekształcenia [\(19b\)](#page-16-0) wynosi

$$
\frac{D(x,y)}{D(u,v)} = \begin{vmatrix} \frac{1}{2} & \frac{1}{2} \\ \frac{1}{2} & -\frac{1}{2} \end{vmatrix} = -\frac{1}{2}
$$
 (19c)

a obszar  $D$  jest obrazem obszaru  $\Delta$ , będącego kwadratem ograniczonym prostymi  $u = \pm 1$ ,  $v = \pm 1$ .

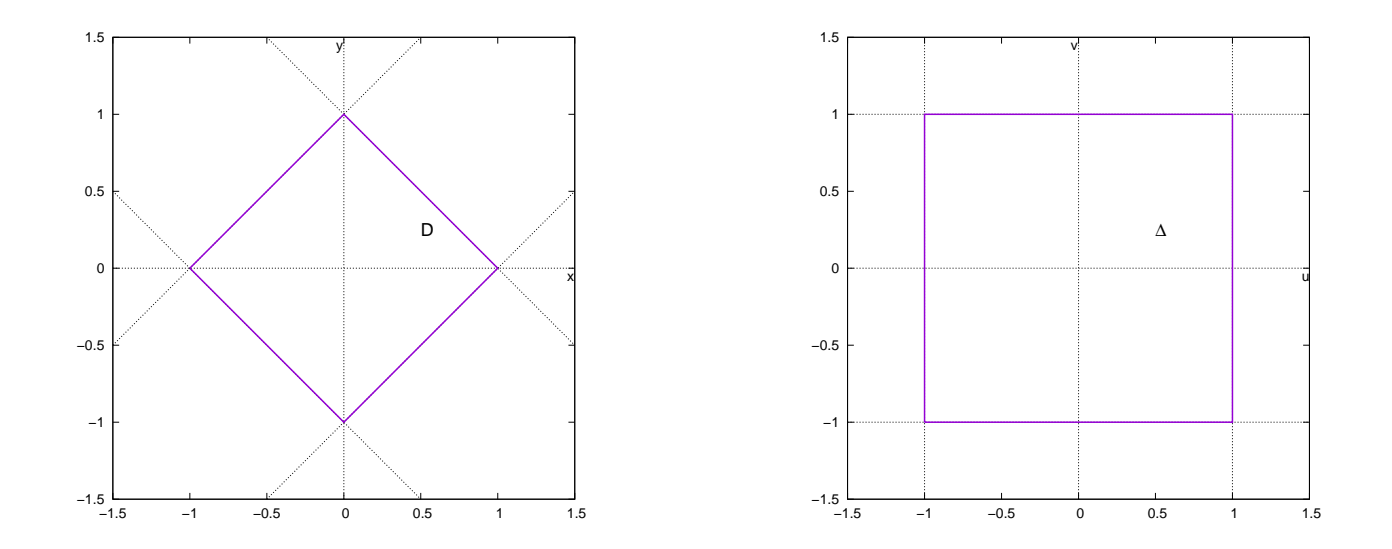

#### Wobec tego

$$
\iint_{D} \frac{x^2 - y^2}{1 + x^2 + y^2} dx dy = \iint_{\Delta} \frac{\frac{1}{4}(u+v)^2 - \frac{1}{4}(u-v)^2}{1 + \frac{1}{4}(u+v)^2 + \frac{1}{4}(v-v)^2} \Big| -\frac{1}{2} \Big| du dv
$$

$$
= \frac{1}{2} \int_{-1}^{1} u du \int_{-1}^{1} \frac{v}{1 + \frac{1}{2}u^2 + \frac{1}{2}v^2} dv
$$

$$
= 0,
$$
 (19d)

gdyż funkcja podcałkowa w wewnętrznej całce jest nieparzysta (ze względu na zmienną  $v$ ), a całkowanie przebiega po przedziale symetrycznym.

Typowym zastosowaniem całek wielokrotnych w fizyce jest obliczanie potencjałów lub sił grawitacyjnych pochodzących od rozmaitych układów mas.

Znale"z"c warto"s"c si"ly, z jak"a przyci"agaj"a si"e dwa jednorodne odcinki o d"lugo"sciach  $l_1$  i  $l_2$ , le"r"ace na jednej prostej, je"reli masa pierwszego wynosi  $m_1$ , masa drugiego  $m_2$ , a odleg"lo"s"c mi"edzy "srodkami odcink"ow wynosi d.

Wprowadźmy oś współrzędnych taką, że środek masy lewego odcinka leży w punkcie  $-d/2$ , środek zaś prawego w punkcie  $d/2$ . Wówczas lewy odcinek odpowiada przedziałowi  $x_1 \in [-(d + l_1)/2, (-d + l_1)/2]$  (istotnie, średnia tego przedziału to  $-d/2$  a jego długość to  $l_1$ ), prawy zaś  $x_2 \in [(d-l_2)/2, (d+l_2)/2].$ 

Rozpatrujemy przyczynek od elementów liniowych  $dx_1$ ,  $dx_2$ , położonych w punktach, odpowiednio,  $x_1$  i  $x_2$ . Ponieważ gęstość liniowa pierwszego odcinka wynosi  $m_1/l_1$ , drugiego  $m_2/l_2$ , jako przyczynek do siły otrzymujemy

$$
G\frac{\frac{m_1}{l_1} \cdot \frac{m_2}{l_2}}{(x_2 - x_1)^2}.
$$
 (20a)

Wyrażenie to należy teraz przecałkować po obu odcinkach:

$$
F = G \frac{m_1 m_2}{l_1 l_2} \int_{-(d+l_1)/2}^{(-d+l_1)/2} dx_1 \int_{(d-l_2)/2}^{(d+l_2)/2} dx_2 \frac{1}{(x_2 - x_1)^2}
$$
(20b)

Copyright © 2021-23 P. F. Góra 31–21

I dalej, jeżeli nie pomyliłem się w rachunkach,

<span id="page-21-0"></span>
$$
F = G \frac{m_1 m_2}{l_1 l_2} \int_{-(d+l_1)/2}^{(-d+l_1)/2} dx_1 \left[ \frac{-1}{x_2 - x_1} \right]_{(d-l_2)/2}^{(d+l_2)/2}
$$
  
\n
$$
= G \frac{m_1 m_2}{l_1 l_2} \int_{-(d+l_1)/2}^{(-d+l_1)/2} dx_1 \left( -\frac{1}{\frac{d+l_2}{2} - x_1} + \frac{1}{\frac{d-l_2}{2} - x_1} \right)
$$
  
\n
$$
= G \frac{m_1 m_2}{l_1 l_2} \left( \left[ \ln \left| \frac{d+l_2}{2} - x_1 \right| \right]_{-(d+l_1)/2}^{(-d+l_1)/2} - \left[ \ln \left| \frac{d-l_2}{2} - x_1 \right| \right]_{-(d+l_1)/2}^{(-d+l_1)/2} \right)
$$
  
\n
$$
= G \frac{m_1 m_2}{l_1 l_2} \left( \ln \left| \frac{d+l_2}{2} - \frac{-d+l_1}{2} \right| - \ln \left| \frac{d+l_2}{2} + \frac{d+l_1}{2} \right|
$$
  
\n
$$
- \ln \left| \frac{d-l_2}{2} - \frac{-d+l_1}{2} \right| + \ln \left| \frac{d-l_2}{2} + \frac{d+l_1}{2} \right| \right)
$$
  
\n
$$
= G \frac{m_1 m_2}{l_1 l_2} \ln \left| \frac{4d^2 - (l_1 - l_2)^2}{4d^2 - (l_1 + l_2)^2} \right|
$$
(20c)

Komentarz: W mianowniku wyrażenia [\(20c\)](#page-21-0) występuje odejmowanie. Czy nie prowadzi to do niedopuszczalnego dzielenia przez zero? Otóż jeśli  $d$ jest odległością środków mas odcinków, a odcinki nie przekrywają się, najmniejszą możliwą wartością  $d$  jest  $(l_1 + l_2)/2$ . Odpowiada to zeru mianownika, ale jednocześnie odpowiada to sytuacji, w której odcinki stykają się. To, formalnie, prowadzi do nieskończonej wartości siły grawitacyjnej.

$$
\mathbf{Calka}\,\int_{-\infty}^{\infty}e^{-x^2}\,dx
$$

Funkcja  $e^{-x^2}$ nie ma funkcji pierwotnej (całki nieoznaczonej) wyrażającej się przez skończoną kombinację funkcji elementarnych. Jednak całka

$$
I = \int_{-\infty}^{\infty} e^{-x^2} dx
$$
 (21)

istnieje i można jej wartość znaleźć w sposób ścisły.

Zauważmy, że

<span id="page-24-0"></span>
$$
I^{2} = \left(\int_{-\infty}^{\infty} e^{-x^{2}} dx\right)^{2} = \left(\int_{-\infty}^{\infty} e^{-x^{2}} dx\right) \cdot \left(\int_{-\infty}^{\infty} e^{-y^{2}} dy\right)
$$

$$
= \int_{-\infty}^{\infty} \int_{-\infty}^{\infty} e^{-(x^{2}+y^{2})} dx dy
$$

$$
= \int_{\mathbb{R}^{2}}^{\infty} e^{-(x^{2}+y^{2})} dx dy
$$
(22)

W całce [\(22\)](#page-24-0) zmieniamy zmienne na biegunowe:

<span id="page-24-1"></span>
$$
I^{2} = \int_{0}^{2\pi} d\phi \int_{0}^{\infty} r e^{-r^{2}} dr = 2\pi \int_{0}^{\infty} r e^{-r^{2}} dr
$$
 (23)

gdzie czynnik "r" pojawił się z jakobianu. W całce [\(23\)](#page-24-1) dokonuję zwykłej

zmiany zmiennych

$$
I^{2} = \begin{bmatrix} r^{2} = u \\ 2r dr = du \\ 0 \to 0 \\ \infty \to \infty \end{bmatrix}
$$
  
=  $\pi \int_{0}^{\infty} e^{-u} du = \pi \left[ -e^{-u} \right]_{0}^{\infty} = \pi$  (24)

**Ostatecznie** 

<span id="page-25-0"></span>
$$
I = \int_{-\infty}^{\infty} e^{-x^2} dx = \sqrt{\pi}.
$$
 (25)

Wynik [\(25\)](#page-25-0) łatwo uogólnić. Dla  $k > 0$ 

<span id="page-26-0"></span>
$$
\int_{-\infty}^{\infty} e^{-kx^2} dx = \begin{bmatrix} \sqrt{k} \, x = t \\ dx = \frac{1}{\sqrt{k}} \, dt \\ -\infty \to -\infty, \, \infty \to \infty \end{bmatrix}
$$

$$
= \frac{1}{\sqrt{k}} \int_{-\infty}^{\infty} e^{-t^2} dt = \sqrt{\frac{\pi}{k}}
$$
(26)

Na podstawie [\(26\)](#page-26-0) widzimy, że dla każdego  $x_0$ 

<span id="page-27-0"></span>
$$
\frac{1}{\sqrt{2\pi\sigma^2}} \int_{-\infty}^{\infty} e^{-\frac{(x-x_0)^2}{2\sigma^2}} dx = 1
$$
 (27)

Całka [\(27\)](#page-27-0) odgrywa bardzo ważną rolę w rachunku prawdopodobieństwa: funkcja

$$
\rho(x) = \frac{1}{\sqrt{2\pi\sigma^2}} e^{-\frac{(x-x_0)^2}{2\sigma^2}}
$$
\n(28)

jest gęstością *rozkładu normalnego* (lub *rozkładu Gaussa*) zmiennej losowej o wartości oczekiwanej  $x_{\mathsf{O}}$  i wariancji  $\sigma^2$ . Całka [\(27\)](#page-27-0) mówi, że gęstość ta jest poprawnie unormowana.

Copyright © 2021-23 P. F. Góra 31–28

#### Obliczmy całkę

$$
\int_{-\infty}^{\infty} x^2 e^{-kx^2} dx = -\frac{d}{dk} \int_{-\infty}^{\infty} e^{-kx^2} dx = -\frac{d}{dk} \sqrt{\frac{\pi}{k}}
$$

$$
= -\sqrt{\pi} \frac{d}{dk} k^{-1/2} = -(-\frac{1}{2}) \sqrt{\pi} k^{-3/2}
$$

$$
= \frac{1}{2} \sqrt{\frac{\pi}{k^3}}
$$
(29)

Podobnie moglibyśmy obliczyć całki postaci  $\int_{-\infty}^{\infty} x^{2n} e^{-kx^2} dx$ ,  $n \in \mathbb{N}$ .

Całka

$$
\int_{-\infty}^{\infty} x e^{-kx^2} dx = 0
$$
\n(30)

z uwagi na nieparzystość funkcji podcałkowej. Natomiast ( $k > 0$ )

$$
\int_{0}^{\infty} x e^{-kx^{2}} dx = \begin{bmatrix} kx^{2} = t \\ 2kx dx = dt \\ 0 \to 0 \\ \infty \to \infty \end{bmatrix}
$$

$$
= \frac{1}{2k} \int_{0}^{\infty} e^{-t} dt = \frac{1}{2k}
$$
(31)

Podobnie moglibyśmy obliczać całki ∞  $\int$  $\tilde{0}$  $x^{2n+1}\,e^{-kx^2}\,dx$ ,  $n\in\mathbb{N}$ , gdzie przez podstawienie jak wyżej doprowadzamy do postaci dającej się scałkować przez części.

#### **Przykład 12**

$$
\int_{0}^{\infty} x^{3} e^{-kx^{2}} dx = \frac{1}{2k^{2}} \int_{0}^{\infty} t e^{-t} dt = \frac{1}{2k^{2}}
$$
 (32)

Znajdź potencjał grawitacyjny w punkcie w odległości  $L$  od środka jednorodnej kuli o masie  $M$  i promieniu  $R$ , przy czym  $L > R$ .

Wprowadźmy układ współrzędnych o środku w środku kuli; niech badany punkt leży w punkcie o współrzędnych  $(0, 0, L)$ . Wyobraźmy sobie infinitezymalnie mały element kuli leżący w punkcie  $(x, y, z)$  i o objętości  $dx\,dy\,dz$ . Przyczynek do potencjały pochodzący od tego elementu wynosi

$$
dV = -\frac{G\rho}{\sqrt{x^2 + y^2 + (L - z)^2}} dx dy dz
$$
 (33a)

gdzie

$$
\rho = \frac{M}{\frac{4}{3}\pi R^3} \tag{33b}
$$

jest gęstością kuli.

Całkowity potencjał obliczymy całkując  $dV$  po całej objętości kuli:

$$
V = -\frac{3GM}{4\pi R^3} \iiint_{x^2+y^2+z^2 \le R^2} \frac{dx \, dy \, dz}{\sqrt{x^2 + y^2 + (L-z)^2}}
$$
(33c)

Wprowadźmy współrzędne sferyczne

<span id="page-32-0"></span>
$$
\begin{cases}\nx = r \cos \theta \cos \phi \\
y = r \cos \theta \sin \phi \\
z = r \sin \theta\n\end{cases}
$$
\n(33d)

przy czym  $\phi \in [0, 2\pi], \theta \in [-\pi/2, \pi/2], r \in [0, R]$ . Jakobian odwzoro-wania [\(33d\)](#page-32-0) wynosi  $r^2\cos\theta.$  Mamy więc

$$
V = -\frac{3GM}{4\pi R^3} \int_0^{2\pi} d\phi \int_0^R r^2 dr \int_{-\pi/2}^{\pi/2} \frac{\cos\theta \, d\theta}{\sqrt{L^2 + r^2 - 2Lr\sin\theta}}
$$
(33e)

Pierwsza całka daje  $2\pi$ . Zajmijmy się najbardziej wewnętrzną całką:

<span id="page-34-0"></span> $\pi/2$ Z  $-\pi/2$  $\cos\theta \, d\theta$  $\sqrt{L^2 + r^2 - 2Lr\sin\theta}$ =  $\sqrt{ }$  $\left| \right|$  $\overline{\phantom{a}}$  $\overline{1}$  $\overline{\phantom{a}}$  $\sin \theta = t$  $\cos\theta \, d\theta = du$  $-\pi/2 \to -1$  $\pi/2 \to 1$ 1  $\begin{array}{c} \hline \end{array}$  $\perp$  $\left| \right|$  $\vert$ = Z 1 −1 dt  $\sqrt{L^2 + r^2 - 2Lrt}$ = − 1  $Lr$  $\frac{1}{2}$  $\sqrt{L^2 + r^2 - 2Lrt}$  $\Big\}$  $\Big\}$  $\vert$ 1 −1 = −  $\frac{1}{Lr}\Big(\sqrt{$  $L^2 + r^2 - 2Lr - \sqrt{2Lr}$  $L^2 + r^2 + 2Lr$ = − 1  $Lr$  $(|L - r| - |L + r|)$  (33f) = − 1  $Lr$  $(L - r - (L + r)) = \frac{2}{r}$ L (33g) gdyz $L > r$ .

Zatem

<span id="page-35-0"></span>
$$
V = -2\pi \cdot \frac{3GM}{4\pi R^3} \int_0^R r^2 \cdot \frac{2}{L} dr = -\frac{GM}{L}
$$
 (33h)

W punkcie leżącym na zewnątrz jednorodnej kuli potencjał grawitacyjny ma taką samą postać, jak potencjał grawitacyjny punktu materialnego o masie równej masie kuli, umieszczonego w środku kuli.

Znajdź potencjał grawitacyjny w punkcie w odległości  $L$  od środka jednorodnej kuli o masie M i promieniu R, przy czym  $L < R$ , czyli *wewnątrz* tej kuli.

Całe obliczenia możemy prowadzić tak samo, jak w poprzednim przykła-dzie, az do wyrażenia [\(33f\)](#page-34-0). Mamy zatem

$$
V = -\frac{3GM}{4\pi R^3} \cdot 2\pi \cdot \int_{0}^{R} \left(-\frac{1}{Lr}(|L-r| - |L+r|)\right) r^2 dr
$$
 (34a)

Znak wyrazenia  $L-r$  zależy od tego czy  $0 \leq r < L$ , czy  $L < r < R$ . Musimy zatem całkę po  $dr$  rozbić na dwie całki:  $\int_0^R = \int_0^L + \int_L^R$  $L^L$  :

<span id="page-37-0"></span>
$$
V = -\frac{3GM}{2R^3} \int_{0}^{L} \left( -\frac{1}{Lr} (|L-r| - |L+r|) \right) r^2 dr
$$
  
\n
$$
-\frac{3GM}{2R^3} \int_{L}^{R} \left( -\frac{1}{Lr} (|L-r| - |L+r|) \right) r^2 dr
$$
  
\n
$$
= -\frac{3GM}{2R^3} \int_{0}^{L} \frac{2r^2}{L} dr - \frac{3GM}{2R^3} \int_{L}^{R} 2r dr
$$
  
\n
$$
= -\frac{3GM}{R^3} \left\{ \frac{1}{L} \left[ \frac{1}{3} r^3 \right]_{0}^{L} + \left[ \frac{1}{2} r^2 \right]_{L}^{R} \right\}
$$
  
\n
$$
= -\frac{3GM}{R^3} \left( \frac{1}{2} R^2 - \frac{1}{6} L^2 \right)
$$
  
\n
$$
= \frac{GM}{2R^3} L^2 - \frac{3GM}{2R}
$$
 (34b)

Potencjał wenątrz kuli, jako funkcja  $L$ , jest harmoniczny. Zauwazmy, że dla  $L = R$  wartości potencjałów [\(34b\)](#page-37-0) i [\(33h\)](#page-35-0) są równe: potencjał grawitacyjny jest ciągły na powierzchni kuli.

#### **Sferycznie symetryczny obłok gazu**

Powyzsze dwa przykłady można uogólnić: Dany jest nieskończony, sferycznie symetryczny obłok gazu, którego gęstość jako funkcja odległości od centrum obłoku wynosi  $\rho(r)$ . Znajdźmy potencjał grawitacyjny wytwarzany przez obłok w odległości  $r$  od jego centrum.

To zadanie ma sens, jezeli (i)  $\forall r > 0 : \rho(r) \geq 0$  (gęstość nie może być ujemna) oraz (ii)  $\int_0^\infty \rho(r)\, dr < \infty$  (całkowita masa musi być skończona).

Jeśli powyższe dwa warunki są spełnione, możemy przystąpić do obliczeń jak w poprzednich dwu przykładach.

$$
V = -\iiint \frac{G\rho(r)}{l} dx dy dz
$$
 (35a)

gdzie  $l$  jest odległością od punktu, w którym obliczamy pole.

Z uwagi na symetrię sferyczną wprowadzamy współrzędne

$$
\begin{cases}\nx = r \cos \theta \cos \phi \\
y = r \cos \theta \sin \phi \\
z = r \sin \theta\n\end{cases}
$$
\n(35b)

gdzie  $r \in [0, \infty), \theta \in [-\pi/2, \pi/2], \phi \in [0, 2\pi]$ . Jakobian przekształcenia wynosi  $|J| = r^2 \cos \theta$ .

Badany punkt umieśćmy na osi  $OZ$ , w odległości  $L$  od środka układu współrzędnych. Wobec tego

$$
l = \sqrt{x^2 + y^2 + (z - L)^2}
$$
  
=  $\sqrt{r^2 \cos^2 \theta \cos^2 \phi + r^2 \cos^2 \theta \sin^2 \phi + (r \sin \theta - L)^2}$   
=  $\sqrt{r^2 - 2Lr \sin \theta + L^2}$  (35c)

Copyright © 2021-23 P. F. Góra 31–41

W tych zmiennych potencjał

$$
V = -G \int\limits_{0}^{2\pi} d\phi \int\limits_{0}^{\infty} \rho(r) dr \int\limits_{-\pi/2}^{\pi/2} \frac{r^2 \cos \theta}{\sqrt{r^2 - 2Lr \sin \theta + L^2}} d\theta \qquad (35d)
$$

### Obliczam

$$
\int_{-\pi/2}^{\pi/2} \frac{r^2 \cos \theta}{\sqrt{r^2 - 2Lr \sin \theta + L^2}} d\theta = \begin{vmatrix} r^2 - 2Lr \sin \theta + L^2 = u \\ -2Lr \cos \theta d\theta = du \\ -\pi/2 \to r^2 + 2Lr + L^2 = (r + L)^2 \\ \pi/2 \to r^2 - 2lr + L^2 = (r - L)^2 \end{vmatrix}
$$

$$
= -\frac{r^2}{2Lr} \int_{(r+L)^2}^{\pi/2} \frac{du}{\sqrt{u}}
$$

$$
= -\frac{r}{L} \sqrt{u} \Big|_{(r+L)^2}^{\pi/2 - 2} = -\frac{r}{L} \sqrt{u} \Big|_{(r+L)^2}^{\pi/2 - 2} = -\frac{r}{L} \left( \sqrt{(r - L)^2} - \sqrt{(r + L)^2} \right) \tag{35e}
$$

 $\mathbf{r}$ 

Wobec tego

$$
V = \frac{2\pi G}{L} \int_{0}^{\infty} r \rho(r) \left( \sqrt{(r-L)^2} - \sqrt{(r+L)^2} \right) dr \tag{35f}
$$

**Ponieważ**  $\sqrt{(r-L)^2} = |r-L|$ , całkę po  $dr$  musimy rozbić na sumę  $\int_0^\infty$  =  $\int_0^L + \int_L^\infty$  $L^{\infty}$ , gdyż w punkcie  $r=L$  wyrażenie pod wartością bezwzględną zmienia znak. Mamy

<span id="page-44-0"></span>
$$
V = \frac{2\pi G}{L} \int_{0}^{L} (|r - L| - (r + L))r \rho(r) dr
$$
  
+ 
$$
\frac{2\pi G}{L} \int_{L}^{\infty} (|r - L| - (r + L))r \rho(r) dr
$$
  
= 
$$
\frac{2\pi G}{L} \left[ \int_{0}^{L} (L - r - r - L))r \rho(r) dr + \int_{L}^{\infty} (r - L - r - L))r \rho(r) dr \right]
$$
  
= 
$$
-\frac{4\pi G}{L} \left[ \int_{0}^{L} r^{2} \rho(r) dr + L \int_{L}^{\infty} r \rho(r) dr \right]
$$
(35g)

Dopiero na tym etapie korzystamy z jawnej postaci gęstości  $\rho(r)$ .

Wyniki dla jednorodnej kuli można odtworzyć, podstawiając do [\(35g\)](#page-44-0) gęstość

$$
\rho(r) = \begin{cases} \frac{M}{\frac{4}{3}\pi R^3} & r \le R \\ 0 & r > R \end{cases}
$$
 (36)

Przyjmijmy, że gęstość ma postać

$$
\rho(r) = \rho_0 \exp(-r/r_0), \quad \rho_0 > 0, \ r_0 > 0 \tag{37}
$$

Aby znaleźć potencjał pola grawitacyjnego pochodzącego od obłoku o ta-kiej gęstości, podstawiam do [\(35g\)](#page-44-0):

$$
V = -\frac{4\pi G\rho_0}{L} \left[ \int_0^L r^2 \exp(-r/r_0) dr + L \int_L^\infty r \exp(-r/r_0) dr \right]
$$
  
\n
$$
= \left[ \frac{\frac{r}{r_0} = s}{0 \to 0} \right]
$$
  
\n
$$
= -\frac{4\pi G\rho_0}{L} \left[ r_0^3 \int_0^{L/r_0} s^2 e^{-s} ds + Lr_0^2 \int_{L/r_0}^\infty s e^{-s} ds \right]
$$
(38)

Całki nieoznaczone możemy policzyć przez części:

$$
\int s e^{-s} ds = -e^{-s}(s+1)
$$
 (39)

$$
\int s^2 e^{-s} ds = -e^{-s}(s^2 + 2s + 2)
$$
 (40)

Po obliczeniu całek oznaczonych i uporządkowaniu wyrazów,

<span id="page-48-0"></span>
$$
V(L) = -4\pi G \rho_0 r_0^2 \left[ \left( 1 + \frac{L}{r_0} \right)^2 e^{-L/r_0} + \frac{r_0}{L} \left( 1 - e^{-L/r_0} \right) \right]. \tag{41}
$$

Potencjał [\(41\)](#page-48-0) *nie* jest osobliwy w zerze.

$$
\lim_{L/r_0 \to 0} = -8\pi G \rho_0 r_0^2. \tag{42}
$$

Dla  $L/r_0 \gg 1$ 

$$
V(L) \simeq -\frac{4\pi G\rho_0 r_0^3}{L},\tag{43}
$$

czyli zachowuje się jak potencjał Coulombowski. Najciekawsze jest to, że potencjał [\(41\)](#page-48-0) ma minimum.

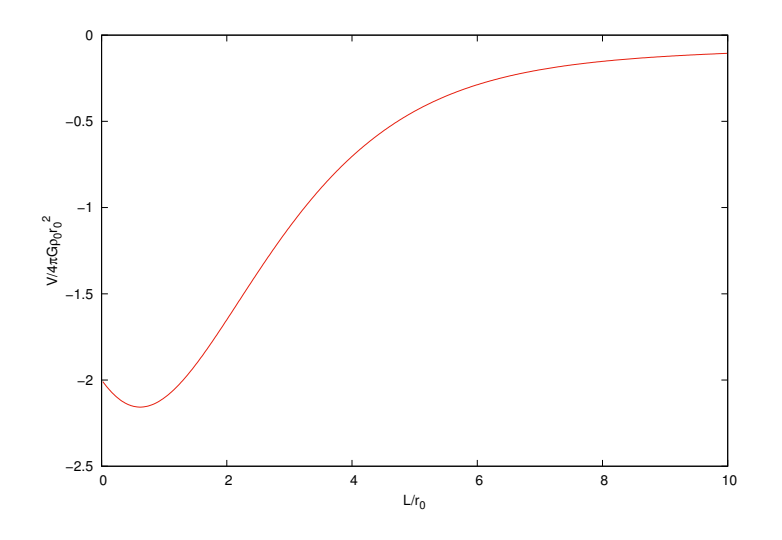